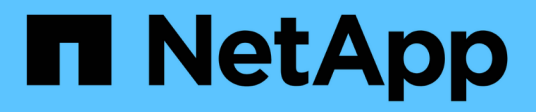

## **Supported REST APIs**

SnapCenter Software 4.6

NetApp June 11, 2024

This PDF was generated from https://docs.netapp.com/us-en/snapcenter-46/scautomation/reference\_supported\_rest\_apis.html on June 11, 2024. Always check docs.netapp.com for the latest.

# **Table of Contents**

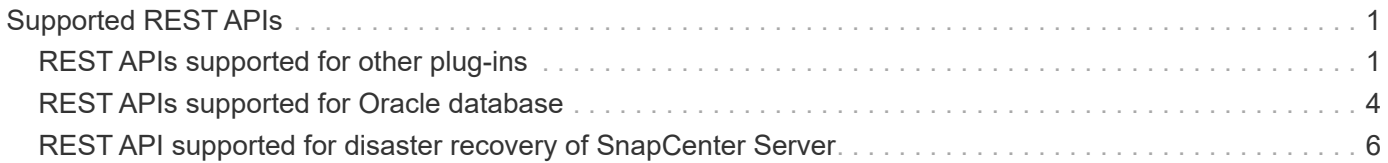

# <span id="page-2-0"></span>**Supported REST APIs**

## <span id="page-2-1"></span>**REST APIs supported for other plug-ins**

The resources available through the SnapCenter REST API are organized in categories, as displayed on the SnapCenter API documentation page. A brief description of each of the resources with the base resource paths is presented below, along with additional usage considerations where appropriate.

## **Auth**

You can use this API call to log into the SnapCenter Server. This API returns a user authorization token that is used to authenticate subsequent requests.

## **Domains**

You can use these API calls to perform the following:

- retrieve all the domains
- retrieve details of a specific domain
- register or unregister a domain
- modify a domain

#### **Jobs**

You can use these API calls to perform the following:

- retrieve all the jobs
- retrieve status of a job
- cancel or stop a job

## **Settings**

You can use these API calls to perform the following:

- register, view, modify, or remove a credential
- configure notification settings

#### **Hosts**

You can use these API calls to perform the following:

- retrieve host details
- retrieve the plug-in installed and their resource details
- add, remove, or modify a plug-in host
- install or upgrade plug-ins

## **Resources**

You can use these API calls to perform the following:

- retrieve resources
- create, modify, or remove resources
- protect a resource
- back up, restore, or clone a resource

#### **Backups**

You can use these API calls to perform the following:

- retrieve backup details
- rename or delete backups

## **Clones**

You can use these API calls to perform the following:

- retrieve clone details
- delete clones

## **Clonesplit**

You can use these API calls to perform the following:

- retrieve the status of a clone split operation
- start or stop a clone split operation

## **Resource Groups**

You can use these API calls to perform the following:

- retrieve details of a resource group
- create, modify, or delete a resource group
- back up a resource group

#### **Policies**

You can use these API calls to perform the following:

- retrieve policy details
- create, modify, or delete policies

## **Storage**

You can use these API calls to perform the following:

- retrieve storage details
- create, modify, or delete a storage
- discover resources on a storage
- create or delete a share on the storage

#### **Share**

You can use these API calls to perform the following:

- retrieve the details of a share
- create or delete a share on the storage

#### **Plugins**

You can use these API calls to retrieve all the plug-ins on a host and perform different operations.

## **Reports**

You can use these API calls to perform the following:

- generate backup, restore, clone, and plug-in reports
- add, run, delete, or modify schedules

#### **Alerts**

You can use these API calls to perform the following:

- retrieve all the alerts
- delete alerts

#### **Rbac**

You can use these API calls to perform the following:

- retrieve details of users, groups, and roles
- add users
- create, modify, or delete roles
- assign or unassign roles and groups

## **Configuration**

You can use these API calls to perform the following:

- view the configuration settings
- modify the configuration settings

## **CertificateSettings**

You can use these API calls to perform the following:

- view the certificate status
- modify the certificate settings

## **Repository**

You can use these API calls to perform the following:

- backup and restore the NSM repository
- protect and unprotect the NSM repository
- failover
- rebuild the NSM repository

## <span id="page-5-0"></span>**REST APIs supported for Oracle database**

Oracle database uses REST APIs to perform the following operations:

## **Credentials**

- Register the credential with SnapCenter Server
- Retrieve credential registered with SnapCenter Server
- Retrieve credential by name
- Modify credential
- Delete credential

#### **Host**

- Add host
- Remove one or more hosts from SnapCenter
- Retrieve a host by name

#### **Plug-in**

- Installation of plug-ins on existing host
- Upgrade plug-in

## **Policy**

- Create new policy
- Retrieve policy by name
- Modify policy
- Delete policy

## **Resource Groups**

- Protect resource group
- Modify protection
- Remove protection
- Create new resource group
- Retrieve resource group by name
- Modify resource group
- Delete resource group

#### **Resources**

- Discover databases
- Configure database

## **Backups**

- Start a resource backup operation
- Start a backup operation
- Retrieve backups by name
- Retrieve backups
- Delete a backup by name

#### **Restore**

• Restore a backup

## **Clone refresh**

- Create an Oracle Database clone specification from a specified backup
- Display, modify, and delete clone specific file
- Clone refresh

## **RBAC**

- Assign resources to a user or a group
- Unassign resources to a user or a group

## **Configuration settings**

• Retrieve and modify configuration settings

## <span id="page-7-0"></span>**REST API supported for disaster recovery of SnapCenter Server**

SnapCenter disaster recovery (DR) functionality uses REST APIs to backup SnapCenter Server. Using REST APIs, you can perform the following operations on the REST APIs Swagger page. For information to access the Swagger page, see [How to access REST](https://docs.netapp.com/us-en/snapcenter/sc-automation/task_how%20to_access_rest_apis_using_the_swagger_api_web_page.html) [APIs using the swagger API web page](https://docs.netapp.com/us-en/snapcenter/sc-automation/task_how%20to_access_rest_apis_using_the_swagger_api_web_page.html).

#### **What you will need**

- You should log in as the SnapCenter Admin user.
- The SnapCenter Server should be up and running to run DR restore API.

#### **About this task**

SnapCenter Server DR supports all plug-ins.

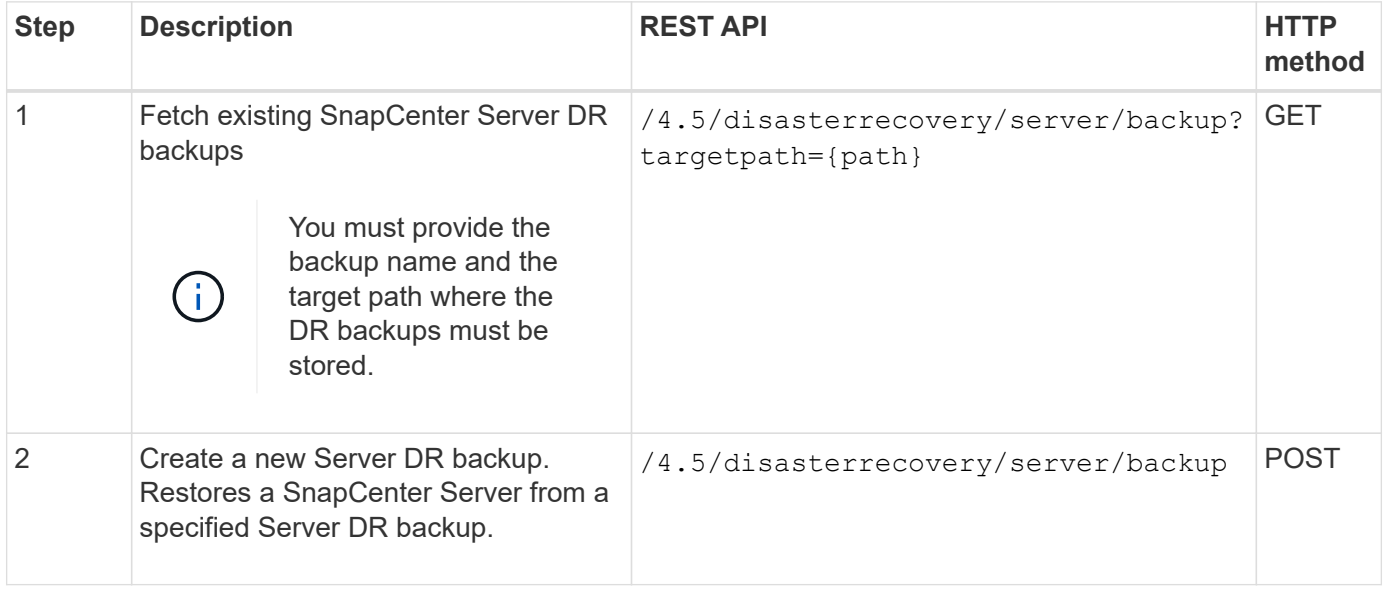

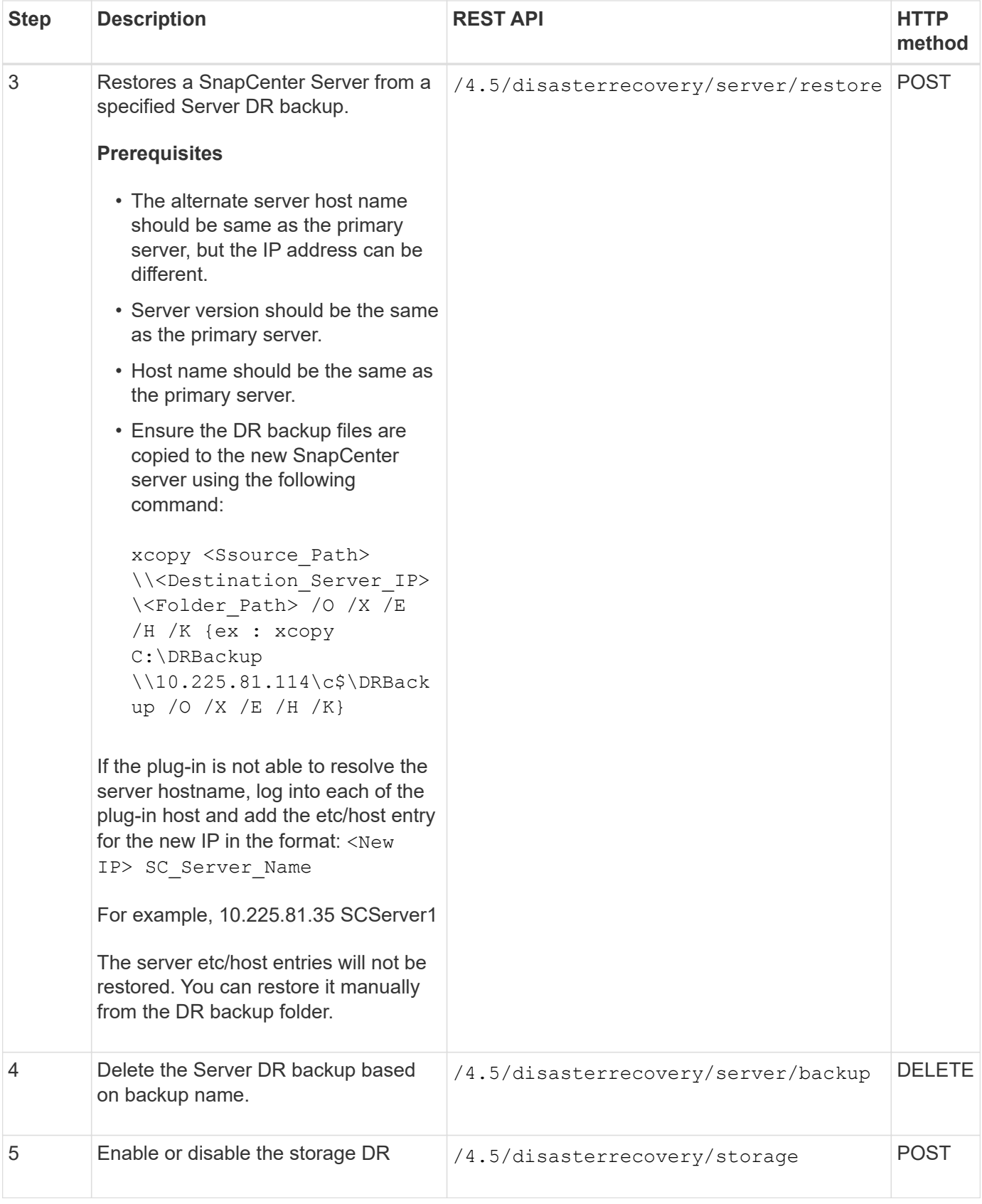

For more information, see the [Disaster Recovery APIs](https://www.youtube.com/watch?v=Nbr_wm9Cnd4&list=PLdXI3bZJEw7nofM6lN44eOe4aOSoryckg) video.

#### **Copyright information**

Copyright © 2024 NetApp, Inc. All Rights Reserved. Printed in the U.S. No part of this document covered by copyright may be reproduced in any form or by any means—graphic, electronic, or mechanical, including photocopying, recording, taping, or storage in an electronic retrieval system—without prior written permission of the copyright owner.

Software derived from copyrighted NetApp material is subject to the following license and disclaimer:

THIS SOFTWARE IS PROVIDED BY NETAPP "AS IS" AND WITHOUT ANY EXPRESS OR IMPLIED WARRANTIES, INCLUDING, BUT NOT LIMITED TO, THE IMPLIED WARRANTIES OF MERCHANTABILITY AND FITNESS FOR A PARTICULAR PURPOSE, WHICH ARE HEREBY DISCLAIMED. IN NO EVENT SHALL NETAPP BE LIABLE FOR ANY DIRECT, INDIRECT, INCIDENTAL, SPECIAL, EXEMPLARY, OR CONSEQUENTIAL DAMAGES (INCLUDING, BUT NOT LIMITED TO, PROCUREMENT OF SUBSTITUTE GOODS OR SERVICES; LOSS OF USE, DATA, OR PROFITS; OR BUSINESS INTERRUPTION) HOWEVER CAUSED AND ON ANY THEORY OF LIABILITY, WHETHER IN CONTRACT, STRICT LIABILITY, OR TORT (INCLUDING NEGLIGENCE OR OTHERWISE) ARISING IN ANY WAY OUT OF THE USE OF THIS SOFTWARE, EVEN IF ADVISED OF THE POSSIBILITY OF SUCH DAMAGE.

NetApp reserves the right to change any products described herein at any time, and without notice. NetApp assumes no responsibility or liability arising from the use of products described herein, except as expressly agreed to in writing by NetApp. The use or purchase of this product does not convey a license under any patent rights, trademark rights, or any other intellectual property rights of NetApp.

The product described in this manual may be protected by one or more U.S. patents, foreign patents, or pending applications.

LIMITED RIGHTS LEGEND: Use, duplication, or disclosure by the government is subject to restrictions as set forth in subparagraph (b)(3) of the Rights in Technical Data -Noncommercial Items at DFARS 252.227-7013 (FEB 2014) and FAR 52.227-19 (DEC 2007).

Data contained herein pertains to a commercial product and/or commercial service (as defined in FAR 2.101) and is proprietary to NetApp, Inc. All NetApp technical data and computer software provided under this Agreement is commercial in nature and developed solely at private expense. The U.S. Government has a nonexclusive, non-transferrable, nonsublicensable, worldwide, limited irrevocable license to use the Data only in connection with and in support of the U.S. Government contract under which the Data was delivered. Except as provided herein, the Data may not be used, disclosed, reproduced, modified, performed, or displayed without the prior written approval of NetApp, Inc. United States Government license rights for the Department of Defense are limited to those rights identified in DFARS clause 252.227-7015(b) (FEB 2014).

#### **Trademark information**

NETAPP, the NETAPP logo, and the marks listed at<http://www.netapp.com/TM>are trademarks of NetApp, Inc. Other company and product names may be trademarks of their respective owners.